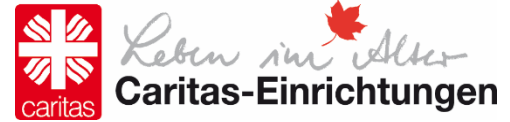

## **Preise für ein Doppelzimmer im Haus Franziska, Marienstift (30,42 Tage)**

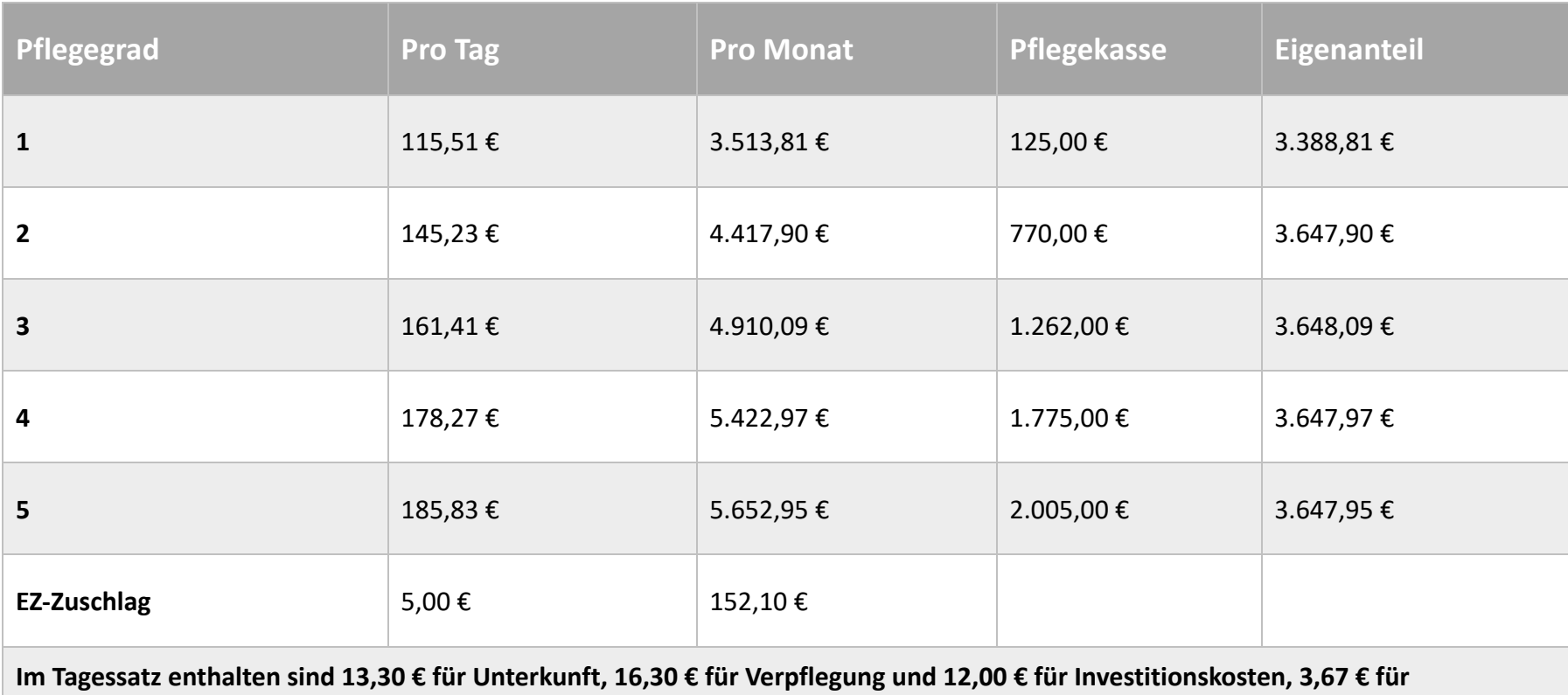

**Pflegeausbildungsfond (Stand: September 2023)**

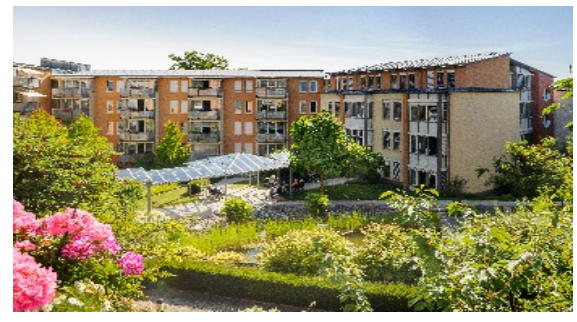